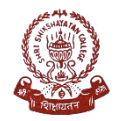

SHRI SHIKSHAYATAN COLLEGE

## **IIT SPOKEN TUTORIALS**

IIT Bombay and University of Calcutta have partnered towards empowering all students pursuing Under Graduate course by providing a range of IT Skills training programme which are empowering and job oriented. Spoken Tutorial IT Skills programme is a venture with this intention. The courses are useful for the students of BA/B.Sc./B.Com.

As part of this arrangement all students of sem  $3 \&$  sem  $5$  will have to undergo a compulsory self-learning training as per enlisted of courses and appear for an on-line examination. Date of examination will be notified later. Certificate will be awarded after passing the online examination.

**The following courses have been made available to students ( semester 3 & 5) in the IIT Bombay portal , link - <https://spoken-tutorial.org/>**

**Facilitated by NIELIT for our college**

**B.A.** 

1.LIBRE OFFICE SUITE WRITER

2. LIBRE OFFICE SUITE IMPRESS

3. LIBRE OFFICE SUITE CALC

**B.SC .**

1. LIBRE OFFICE SUITE IMPRESS

2. LIBRE OFFICE SUITE CALC

3. PYTHON

**B.COM**

- 1. LIBRE OFFICE SUITE CALC
- 2. LIBRE OFFICE SUITE IMPRESS

3. PHP & MYSQL

## **Students are requested to follow the following steps and start the course and complete one by one within December' 10th 2023 :**

- Step 1 : Click on link -https://spoken-tutorial.org/
- Step 2 : Select your course (As per notice).
- Step 3 : Select language .
- Step 4 : Click on search.
- Step 5 : View the spoken tutorial video & practice them on your computer.
- Step 5 : Fill up the Google form the details of the course you started doing.
- Step 6 : Students are required to complete the course latest by  $10^{th}$  December, 2023.
- Step 7 : Appear in exam in scheduled slot.
- Step 8 : Get Certified .

**After selection of course please click and submit the form positively:**

## **https://forms.gle/hmDwBbxbiS5KyF7h7**

**---x---**

Su

**PRINCIPAL** SHRI SHIKSHAYATAN COLLEGE 11, LORD SINHA ROAD<br>KOLKATA - 700 071